### Double Linked Lists

The goal is to show how access control can be used for building reliable objects that hide their memory management.

We will also use operator [ ], and discuss some subtleties related to constness.

```
Doubly Linked List
```

```
struct listnode
{
   std::string s;
   listnode* prev;
   listnode* next;
};
class dllist
\{listnode* first;
   listnode* last;
   unsigned int len;
};
```
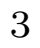

# Doubly Linked Lists

We have seen (singly) linked lists before. In <sup>a</sup> doubly linked list, every node has two pointers. One points forward, and one points backward.

Doubly linked lists have the advantage that:

- Navigation (going backwards) is much easier.
- Insertion, deletion is easier.

The main disadvantage of dll's is that the extra pointers require <sup>a</sup> bit more space.

# Visibility of listnode

In principle, the user should not use listnode. listnode can be hidden by declaring it inside dllist. This is not the same as in Java, because listnode will be not <sup>a</sup> subclass of dllist. It just replaces the name listnode by dllist::listnode, and one can make dllist::listndoe <sup>a</sup> private member.

We will not do this.

### Constructors for listnode

It is useful to give constructors for listnode. This makes it harder to forget to initialize the pointers.

The constructors are simple, so they can be given at once in the .h file:

```
listnode( const std::string& s )
   : s(s), prev(0), next(0)
{ }
listnode( const std::string& s,
          listnode* p, listnode* n )
   : s(s), prev(p), next(n){ }
```
# Name Lookup in Initializers

Normally, local parameters of <sup>a</sup> method override members. If you want the member, write this  $\rightarrow$  mem.

In an initializer of form p(s), <sup>p</sup> has to be <sup>a</sup> member. Therefore, it is not necessary (and not allowed) to write this  $\rightarrow$  p.

Constructor for dllist

There is <sup>a</sup> reasonable default list, namely the empty list:

```
dllist( )
   : first(0), last(0), len(0)
{ }
```
#### Copy Constructor of dllist

Copying <sup>a</sup> list is not so easy. The easiest way it to use the function push\_back( ):

```
dllist( const dllist& dl )
   : first(0), last(0), len(0)
\{for( listnode* p = d1. first; p; p = p \rightarrow next)
      push_back( p -> s );
}
```

```
push back( )
   void push_back( const std::string& s )
   \{if(first == 0){
          first = new listnode(s);last = first;
      }
      else
      {
          listnode* l = newlistnode( s, last, 0 );(\text{last} \rightarrow \text{next}) = 1;last = 1;};
      ++ len;
   }
```
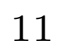

```
pop back( )
   void pop_back( )
   {
      listnode *1 = ( last \rightarrow prev );// This means that the program is not reliable
          // when the list is empty.
      delete last;
      last = 1;if( last )
          last \rightarrow next = 0;
      else
          first = 0;
      -- len;
   }
```
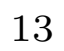

# front( ) and back( )

If you retrieve an element from <sup>a</sup> container, it should be returned as reference. This avoids copying, and it allows assignment.

There is a subtlety with **const**ness. If you declare const std::string& front( ) const, then you cannot write

dll. front( ) = "somebody has to be first";

If you declare std::string& front( ), then you cannot call

dll. front( )

when dll is **const**.

# Retrieving elements from containers

With the declaration std:: string front() const, one can write

dll. front( $)$  = "assigning string to a useless copy";

but it is meaningless.

The solution is to define both the const and the non-const version. In case more than one definition exists for <sup>a</sup> method, the compiler uses the most specialized definition that fits.

const is more specialized than non-const.

# front( )

```
// Returns the first element of the list, when the
// list is non-empty.
```

```
const std::string& front( ) const
{
   return first -> s;
}
std::string& front( ) const
{
   return first -> s;
}
```
#### What to do when preconditions are broken

Functions pop\_front( ), pop\_back( ), front( ), back( ) crash when the list is non-empty.

What to do about this?

- 1. Invent some artificial behaviour. This solution is not acceptable, because every call that violates <sup>a</sup> precondition, is necessarily wrong.
- 2. Don't worry about it. Maybe the program crashes, maybe not.
- 3. Detect the problem and abort the program.

(3) is the best solution. We chose (2). Solution (1) is not acceptable. For  $(3)$ , one can use the predicate  $\angle$  ASSERT(b). It checks the condition  $b$ , and if  $b$  is not true, it prints an error message and exits.

#### Assignment

void operator =  $($  const dllist &dll  $)$  does the following:

- Clean up \*this list.
- Make copy of dll.

What if you assign a list to itself?  $\Rightarrow$  list dll is first deleted, then copied.

Two solutions:

- Replace declaration by void operator = ( dllist dll ). This works, but it is inefficient.
- Check the situation where a list is assigned to itself. If this is the case, then do nothing.

The third solution, trusting that the user will not write  $l = l$ , is not acceptable, because of shared data structures.

```
void operator = ( )void operator = ( const dllist& dll )
   {
       if(<math>*</math> this != <math>\&</math>dll){
          while(size() > 0)pop_front( );
       }
       for( listnode* p = d11. first;
                         p != 0;
                         p = p \rightarrow next)
          push_back(p \rightarrow s);
   }
```
#### Destructor

```
The destructor is straightforward:
```

```
~dllist( )
{
   while( size( ))
      pop_front( );
}
```
If one defines indexing through operator [ ], the list can be indexed in the same way as an array.

As with front and back, one should define const and non-const versions.

```
const std::string&
operator [ ] ( unsigned int k ) const
{
   ASSERT( k < size( ));
   listnode* p = d11. first;
   while(k)
   {
      p = p \rightarrow next;-- k;
   }
   return *p;
}
```

```
std::string& operator [ ] ( unsigned int k )
{
   ASSERT( k < size( ));
   listnode* p = dll. first;
   while(k)
   {
      p = p \rightarrow next;-- k;
   }
   return *p;
}
```

```
We can write
```

```
for( unsigned int i = 0; i < size( ); ++ i)
   std::cout << dll[i] << "\n";
```
#### and

```
for( unsigned int i = 0; i < size( ); ++ i)
{
   std::cout << "please type " << i << "th element: ";
   std::cin \geq dll [i];}
```
# **Efficiency**

At present, the implementation is not efficient:

- 1. Deletion (through pop\_front( ) modifies pointers that are going to be deleted anyway.
- 2. When copying, one could first construct the next pointers, and only later the prev poiners.
- 3. Indexing takes linear time, while in an array it would be constant time.

### **Efficiency**

Don't worry about small constants. Worry about orders.

But nothing can be done about (3). If indexing is important, one should use vector. For this reason, std::list in the standard library has no indexing operator.

# size( )

```
It remains to define size( ):
   unsigned int size( ) const
   {
      return len;
   }
```